## Package 'HUM'

June 21, 2022

Type Package

Title Compute HUM Value and Visualize ROC Curves

Version 2.0

Date 2022-06-18

Author Natalia Novoselova,Junxi Wang,Jialiang Li, Frank Pessler,Frank Klawonn

Maintainer Natalia Novoselova <novos65@mail.ru>

#### **Description**

Tools for computing HUM (Hypervolume Under the Manifold) value to estimate features ability to discriminate the class labels, visualizing the ROC curve for two or three class labels (Natalia Novoselova, Cristina Della Beffa, Junxi Wang, Jialiang Li, Frank Pessler, Frank Klawonn (2014) [<doi:10.1093/bioinformatics/btu086>](https://doi.org/10.1093/bioinformatics/btu086)).

License GPL  $(>= 3)$ 

Imports rgl

**Depends** R ( $>= 2.13.0$ ),gtools,Rcpp ( $>= 0.12.1$ )

LinkingTo Rcpp

LazyLoad yes

URL <https://public.ostfalia.de/~klawonn/HUM.htm>

NeedsCompilation yes

Repository CRAN

Date/Publication 2022-06-21 13:40:02 UTC

### R topics documented:

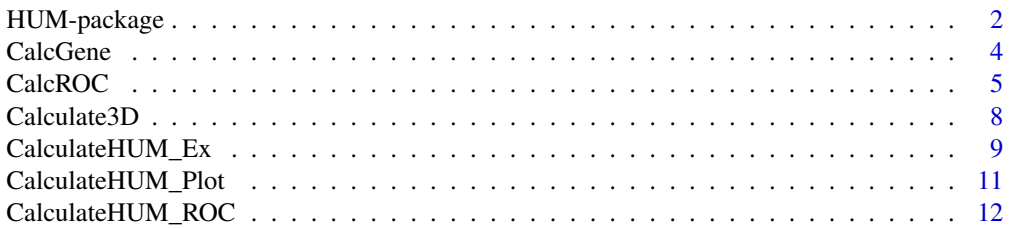

<span id="page-1-0"></span>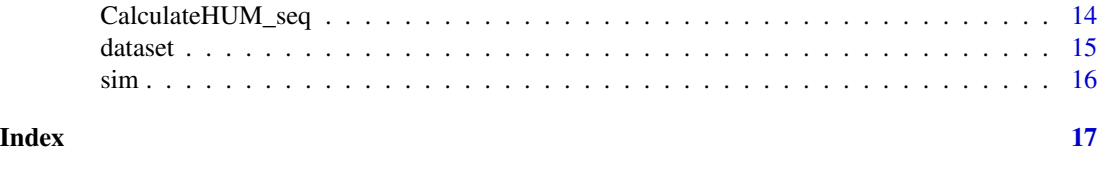

HUM-package *HUM calculation*

#### Description

Functions to calculate AUC (area under curve) value for two classes and HUM (hypervolume under manifold) for more class labels in order to estimate the informativity of features to outcome. Tools for visualizing ROC curve in 2D- and 3D-space.

#### Details

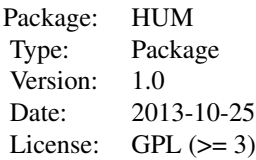

The basic unit of the HUM package is the [CalculateHUM\\_seq](#page-13-1) function. It will calculate the AUC in case of two class labels and HUM for more than two class labels for the input features. Function [CalculateHUM\\_Ex](#page-8-1) is the extension of main function and provides the possibility to calculate all the combinations of amountL from all the class labels. Function [CalculateHUM\\_ROC](#page-11-1) calculates the point coordinates in order to plot the 2D- and 3D-ROC curve, accuracy and the optimal threshold for the classifier (feature). The Functions [CalcGene](#page-3-1) and [CalcROC](#page-4-1) are the auxiliar function to perform the calculation. Function [CalcROC](#page-4-1) calculates the point coordinates of a single feature for two-class or three-class problem, the optimal threshold for the 2-D and 3-D ROC curve and the corresponding feature values, the accuracy of the classifier (feature) for the optimal threshold.

#### Functions

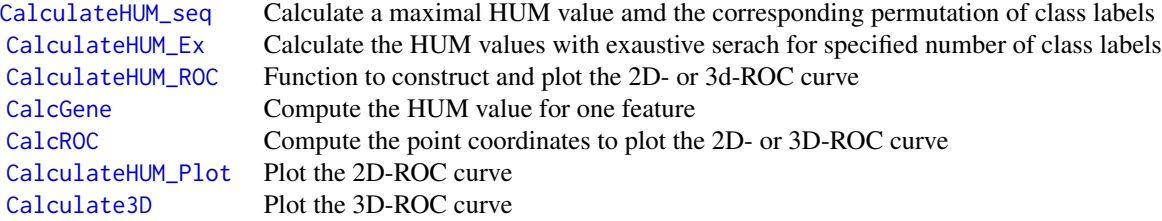

#### HUM-package 3

#### Dataset

This package comes with one simulated dataset and a real dataset of 92 patients with 11 features with disease.

#### Installing and using

To install this package, make sure you are connected to the internet and issue the following command in the R prompt:

```
install.packages("HUM")
```
To load the package in R:

library(HUM)

#### Author(s)

Natalia Novoselova, Frank Pessler

Maintainer: Natalia Novoselova <novos65@mail.ru>

#### References

Li, J. and Fine, J. P. (2008): ROC Analysis with Multiple Tests and Multiple Classes: methodology and its application in microarray studies.*Biostatistics*. 9 (3): 566-576.

#### See Also

CRAN packages pROC, or Bioconductor's roc for ROC curves.

CRAN packages Rcpp, gtools, rgl employed in this package.

#### Examples

data(sim)

```
# Compute the HUM value with all possible class label permutation
indexF=c(3,4);indexClass=2;
label=unique(sim[,indexClass])
indexLabel=label[1:3]
out=CalculateHUM_seq(sim,indexF,indexClass,indexLabel)
# Compute the HUM value with exaustive search of all class label combinations
## Not run: data(sim)
indexF=c(3,4);indexClass=2;
labels=unique(sim[,indexClass])
amountL=4;
out=CalculateHUM_Ex(sim,indexF,indexClass,labels,amountL)
```

```
## End(Not run)
# Calculate the coordinates for 2D- or 3D- ROC curve and the optimal threshold point
## Not run: data(sim)
indexF=names(sim[,c(3),drop = FALSE])
indexClass=2
label=unique(sim[,indexClass])
indexLabel=label[1:3]
out=CalculateHUM_seq(sim,indexF,indexClass,indexLabel)
HUM<-out$HUM
seq<-out$seq
out=CalculateHUM_ROC(sim,indexF,indexClass,indexLabel,seq)
```
## End(Not run)

<span id="page-3-1"></span>CalcGene *Calculate HUM value*

#### Description

This is the auxiliary function of the HUM package. It computes a HUM value for individual feature and returns a "List" object, consisting of HUM value and the best permutation of class labels in "seq" vector. This "seq" vector can be passed to the function [CalculateHUM\\_ROC](#page-11-1).

#### Usage

CalcGene(s\_data, seqAll, prodValue)

#### Arguments

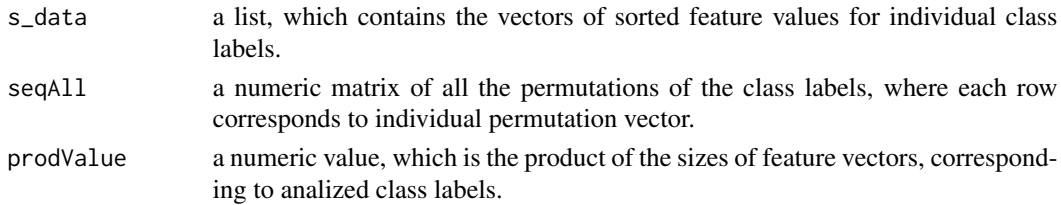

#### Details

This function's main job is to compute the maximal HUM value between the all possible permutations of class labels for individual feature, selected for analysis. See the "Value" section to this page for more details.

### Value

The data must be provided without missing values in order to process. A returned list consists of the following fields:

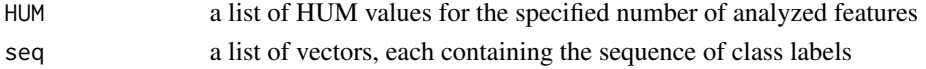

<span id="page-3-0"></span>

#### <span id="page-4-0"></span>CalcROC 5

#### Errors

If there exists NA values for features or class labels no HUM value can be calculated and an error is triggered with message "Values are missing".

#### References

Li, J. and Fine, J. P. (2008): ROC Analysis with Multiple Tests and Multiple Classes: methodology and its application in microarray studies.*Biostatistics*. 9 (3): 566-576.

#### See Also

[CalculateHUM\\_Ex](#page-8-1), [CalculateHUM\\_ROC](#page-11-1)

#### Examples

```
data(sim)
# Basic example
indexF=3;
indexClass=2;
indexLabel=c("Normal","OrthArthr")
s_data=NULL;
prodValue=1;
for(i in 1:length(indexLabel))
{
 index=which(sim[,indexClass]==indexLabel[i])
 vrem=sort(sim[index,indexF])
 s_data=c(s_data,list(vrem))
 prodValue=prodValue*length(index)
}
len=length(indexLabel)
seqAll=permutations(len,len,1:len)
out=CalcGene(s_data, seqAll, prodValue)
```
<span id="page-4-1"></span>

CalcROC *Calculate ROC points*

#### Description

This is the auxiliary function of the HUM package. It computes a point coordinates for plotting ROC curve and returns a "List" object, consisting of sensitivity and specificity values for 2D-ROC curve and 3D-points for 3D-ROC curve, the optimal threshold values with the corresponding feature values and the accuracy of the classifier (feature).

#### Usage

CalcROC(s\_data, seq, thresholds)

#### **Arguments**

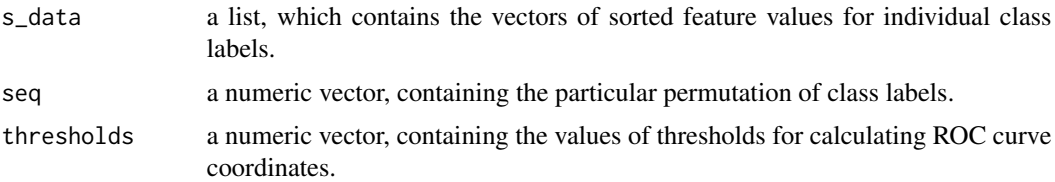

#### Details

This function's main job is to compute the point coordinates to plot the 2D- or 3D-ROC curve, the optimal threshold values and the accuracy of classifier. See the "Value" section to this page for more details. The optimal threshold for two-class problem is the pair of sensitivity and specificity values for the selected feature. The optimal threshold for three-class problem is the 3D-point with the coordinates presenting the fraction of the correctly classified data objects for each class. The calculation of the optimal threshold is described in section "Threshold".

#### Value

The data must be provided without missing values in order to process. A returned list consists of the following fields:

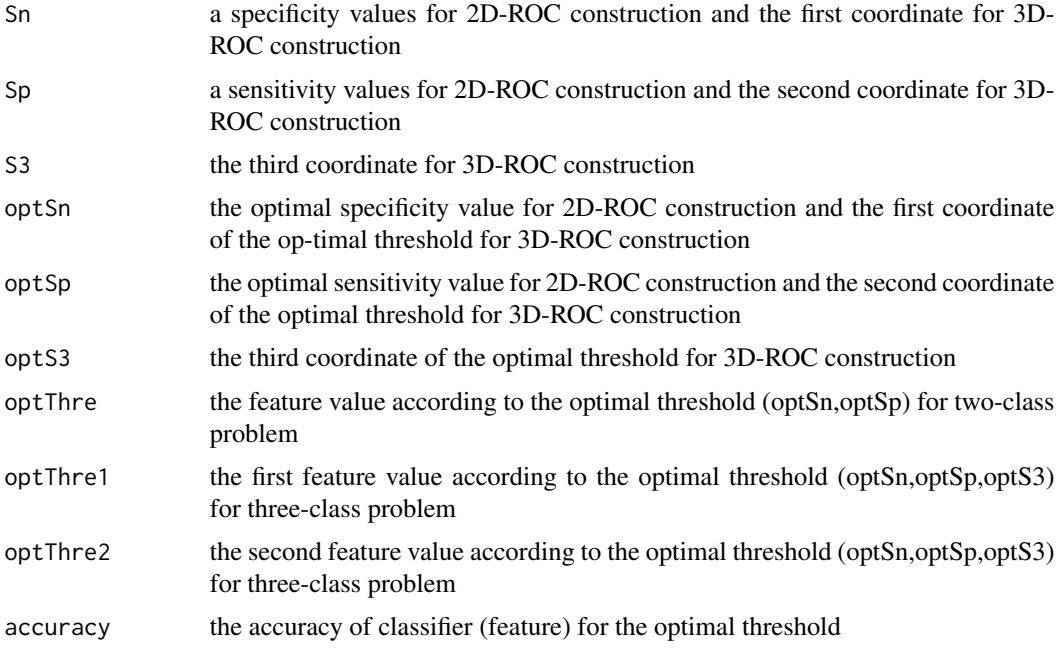

#### Threshold

The optimal threshold value is calculated for two-class problem as the pair "(optSn, optSp)" corresponding to the maximal value of "Sn+Sp". According to "(optSn, optSp)" the corresponding feature threshold value "optThre" is calculated. The optimal threshold value is calculated for three-class problem as the pair "(optSn, optSp,optS3)" corresponding to the maximal value of

#### <span id="page-6-0"></span>CalcROC 7

"Sn+Sp+S3".According to "(optSn, optSp,optS3)" the corresponding feature threshold values "opt-Thre1,optThre2" are calculated. The accuracy of the classifier is the mean value of dQuote(optSn, optSp) for two-class problem and the mean value of "(optSn, optSp,optS3)" for three-class problem.

#### Errors

If there exists NA values for features or class labels no HUM value can be calculated and an error is triggered with message "Values are missing".

#### References

Li, J. and Fine, J. P. (2008): ROC Analysis with Multiple Tests and Multiple Classes: methodology and its application in microarray studies.*Biostatistics*. 9 (3): 566-576.

#### See Also

[CalculateHUM\\_Ex](#page-8-1), [CalculateHUM\\_ROC](#page-11-1)

#### Examples

```
data(sim)
indexF=names(sim[,c(3,4),drop = FALSE])
indexClass=2
label=unique(sim[,indexClass])
indexLabel=label[1:3]
out=CalculateHUM_seq(sim,indexF,indexClass,indexLabel)
HUM<-out$HUM
seq<-out$seq
indexL=NULL
for(i in 1:length(indexLabel))
{
  indexL=c(indexL,which(label==indexLabel[i]))
}
indexEach=NULL
indexUnion=NULL
for(i in 1:length(label))
{
  vrem=which(sim[,indexClass]==label[i])
  indexEach=c(indexEach,list(vrem))
  if(length(intersect(label[i],indexLabel))==1)
    indexUnion=union(indexUnion,vrem)
}
s_data=NULL
dataV=sim[,indexF[1]] #single feature
prodValue=1
for (j in 1:length(indexLabel))
{
  vrem=sort(dataV[indexEach[[indexL[j]]]])
```

```
s_data=c(s_data,list(vrem))
 prodValue = prodValue*length(vrem)
}
#calculate the threshold values for plot of 2D ROC and 3D ROC
thresholds <- sort(unique(dataV[indexUnion]))
thresholds=(c(-Inf, thresholds) + c(thresholds, +Inf))/2
out=CalcROC(s_data,seq[,indexF[1]], thresholds)
```
<span id="page-7-1"></span>Calculate3D *Plot the 3D-ROC curve*

#### Description

This is the main function of the HUM package. It plots the 3D-ROC curve using the point coordinates, computed by the function [CalculateHUM\\_ROC](#page-11-1). Optionally visualizes the optimal threshold point, which gives the maximal accuracy of the classifier(feature) (see [CalcROC](#page-4-1)).

#### Usage

Calculate3D(sel,Sn,Sp,S3,optSn,optSp,optS3,thresholds,HUM,name,print.optim=TRUE)

#### Arguments

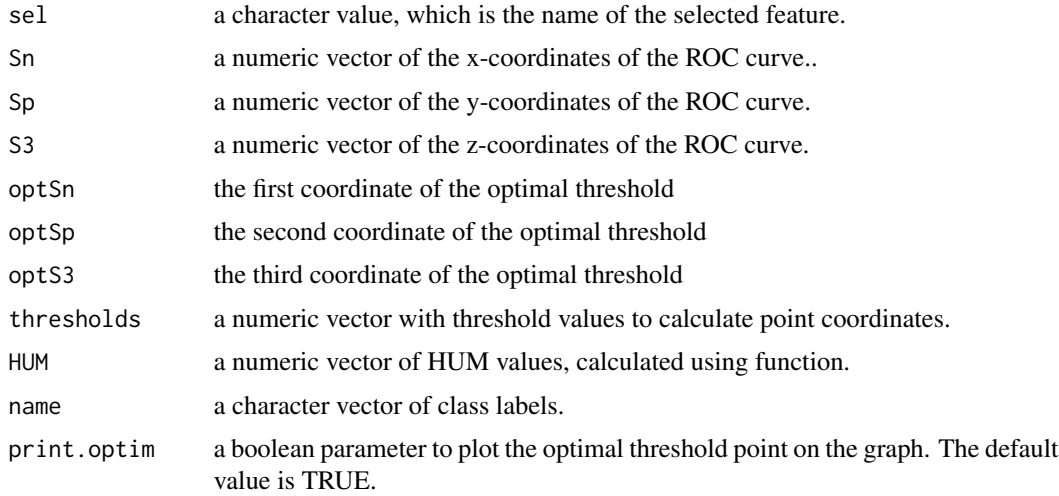

#### Details

This function's main job is to plot the 3D-ROC curve according to the given point coordinates.

#### Value

The function doesn't return any value.

#### <span id="page-8-0"></span>CalculateHUM\_Ex 9

#### Errors

If there exists NA values for specificity or sensitivity values, or HUM values the plotting fails and an error is triggered with message "Values are missing"

#### References

Li, J. and Fine, J. P. (2008): ROC Analysis with Multiple Tests and Multiple Classes: methodology and its application in microarray studies.*Biostatistics*. 9 (3): 566-576.

#### See Also

[CalculateHUM\\_seq](#page-13-1), [CalculateHUM\\_ROC](#page-11-1)

#### Examples

```
data(sim)
indexF=names(sim[,c(3),drop = FALSE])
indexClass=2
label=unique(sim[,indexClass])
indexLabel=label[1:3]
out=CalculateHUM_seq(sim,indexF,indexClass,indexLabel)
HUM<-out$HUM
seq<-out$seq
out=CalculateHUM_ROC(sim,indexF,indexClass,indexLabel,seq)
Calculate3D(indexF,out$Sn,out$Sp,out$S3,out$optSn,out$optSp,out$optS3,
out$thresholds,HUM,indexLabel[seq])
```
<span id="page-8-1"></span>CalculateHUM\_Ex *Calculate HUM value*

#### **Description**

This is the main function of the HUM package. It computes a HUM value and returns a "List" object, consisting of HUM value and the best permutation of class labels in "seq" vector. This "seq" vector can be passed to the function [CalculateHUM\\_ROC](#page-11-1).

#### Usage

```
CalculateHUM_Ex(data,indexF,indexClass,allLabel,amountL)
```
#### Arguments

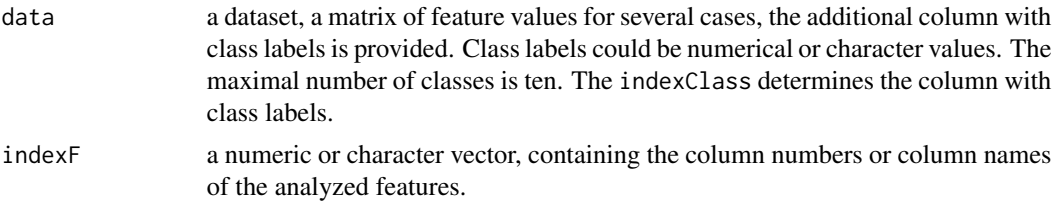

<span id="page-9-0"></span>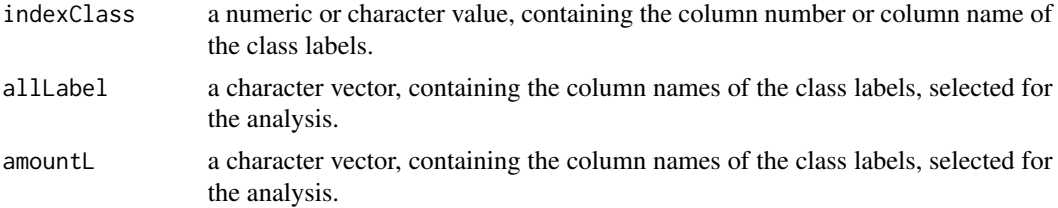

#### Details

This function's main job is to compute the maximal HUM value between the all possible permutations of class labels, selected for analysis. See the "Value" section to this page for more details. Before returning, it will call the [CalcGene](#page-3-1) function to calculate the HUM value for each case (object).

Data can be provided in matrix form, where the rows correspond to cases with feature values and class label. The columns contain the values of individual features and the separate column contains class labels. The maximal number of class labels equals 10. The computational efficiency of the function descrease in the case of more than 1000 cases with more than 6 class labels..

#### Value

The data must be provided without missing values in order to process. A returned list consists of th the following fields:

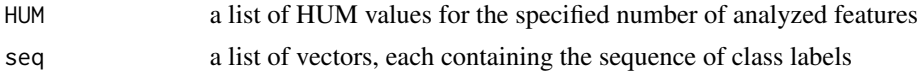

#### Errors

If there exists NA values for features or class labels no HUM value can be calculated and an error is triggered with message "Values are missing".

#### References

Li, J. and Fine, J. P. (2008): ROC Analysis with Multiple Tests and Multiple Classes: methodology and its application in microarray studies.*Biostatistics*. 9 (3): 566-576.

#### See Also

[CalculateHUM\\_seq](#page-13-1), [CalculateHUM\\_ROC](#page-11-1)

#### Examples

```
data(sim)
# Basic example
indexF=c(3,4);indexClass=2;
allLabel=c("Normal","OrthArthr","OA","Early")
amountL=2
out=CalculateHUM_Ex(sim,indexF,indexClass,allLabel,amountL)
```
#### <span id="page-10-1"></span><span id="page-10-0"></span>Description

This is the main function of the HUM package. It plots the 2D-ROC curve using the point coordinates, computed by the function [CalculateHUM\\_ROC](#page-11-1).Optionally visualizes the optimal threshold point, which gives the maximal accuracy of the classifier(feature) (see [CalcROC](#page-4-1)).

#### Usage

CalculateHUM\_Plot(sel,Sn,Sp,optSn,optSp,HUM,print.optim=TRUE)

#### Arguments

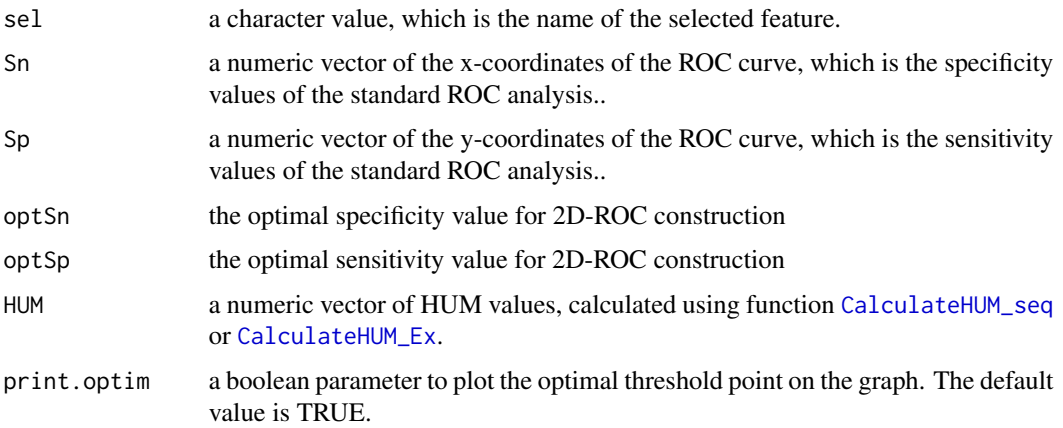

#### Details

This function's main job is to plot the 2D-ROC curve according to the given point coordinates.

#### Value

The function doesn't return any value.

#### Errors

If there exists NA values for specificity or sensitivity values, or HUM values the plotting fails and an error is triggered with message "Values are missing".

#### References

Li, J. and Fine, J. P. (2008): ROC Analysis with Multiple Tests and Multiple Classes: methodology and its application in microarray studies.*Biostatistics*. 9 (3): 566-576.

### See Also

[CalculateHUM\\_seq](#page-13-1), [CalculateHUM\\_ROC](#page-11-1)

#### Examples

```
data(sim)
# Basic example
indexF=names(sim[,c(3),drop = FALSE])
indexClass=2
label=unique(sim[,indexClass])
indexLabel=label[1:2]
out=CalculateHUM_seq(sim,indexF,indexClass,indexLabel)
HUM<-out$HUM
seq<-out$seq
out=CalculateHUM_ROC(sim,indexF,indexClass,indexLabel,seq)
CalculateHUM_Plot(indexF,out$Sn,out$Sp,out$optSn,out$optSp,HUM)
```
<span id="page-11-1"></span>CalculateHUM\_ROC *Calculate HUM value*

#### Description

This is the function of the HUM package for computing th enpoints for ROC curve. It returns a "List" object, consisting of sensitivity and specificity values for 2D-ROC curve and 3D-points for 3D-ROC curve. Also the optimal threshold values are returned.

#### Usage

CalculateHUM\_ROC(data,indexF,indexClass,indexLabel,seq)

#### Arguments

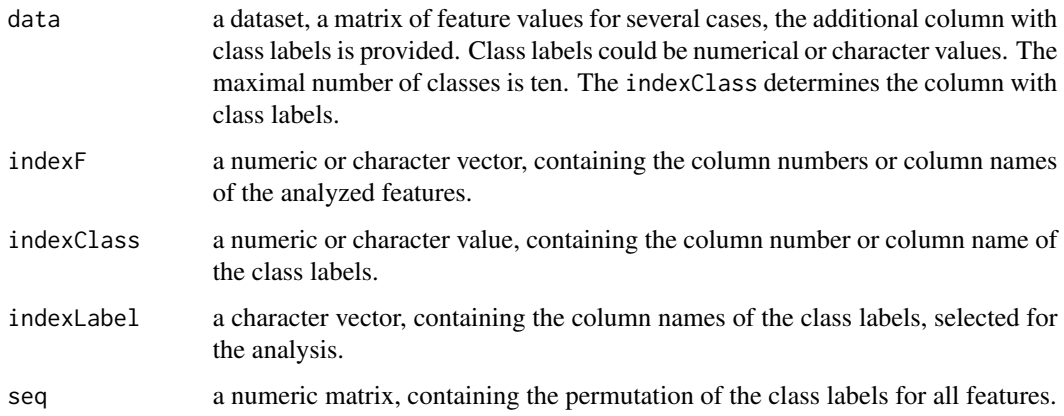

<span id="page-11-0"></span>

#### <span id="page-12-0"></span>Details

This function's main job is to compute the point coordinates to plot the 2D- or 3D-ROC curve and the optimal threshold values. See the "Value" section to this page for more details. The function calls the [CalcROC](#page-4-1) to calculate the point coordinates, optimal thresholds and accuracy of classifier (feature) in the threshold.

Data can be provided in matrix form, where the rows correspond to cases with feature values and class label. The columns contain the values of individual features and the separate column contains class labels. The maximal number of class labels equals 10.

#### Value

The data must be provided without missing values in order to process. A returned list consists of th the following fields:

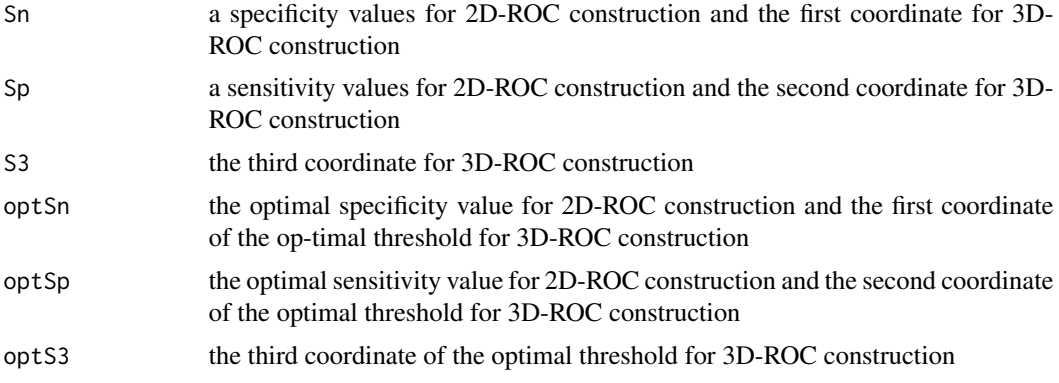

#### Errors

If there exists NA values for features or class labels no HUM value can be calculated and an error is triggered with message "Values are missing".

#### References

Li, J. and Fine, J. P. (2008): ROC Analysis with Multiple Tests and Multiple Classes: methodology and its application in microarray studies.*Biostatistics*. 9 (3): 566-576.

#### See Also

[CalculateHUM\\_Ex](#page-8-1), [CalculateHUM\\_seq](#page-13-1)

#### Examples

```
data(sim)
# Basic example
indexF=names(sim[,c(3),drop = FALSE])
indexClass=2
label=unique(sim[,indexClass])
indexLabel=label[1:2]
out=CalculateHUM_seq(sim,indexF,indexClass,indexLabel)
```

```
HUM<-out$HUM
seq<-out$seq
out=CalculateHUM_ROC(sim,indexF,indexClass,indexLabel,seq)
```
<span id="page-13-1"></span>CalculateHUM\_seq *Calculate HUM value*

#### **Description**

This is the main function of the HUM package. It computes a HUM value and returns a "List" object, consisting of HUM value and the best permutation of class labels in "seq" vector. This "seq" vector can be passed to the function [CalculateHUM\\_ROC](#page-11-1).

#### Usage

CalculateHUM\_seq(data,indexF,indexClass,indexLabel)

#### Arguments

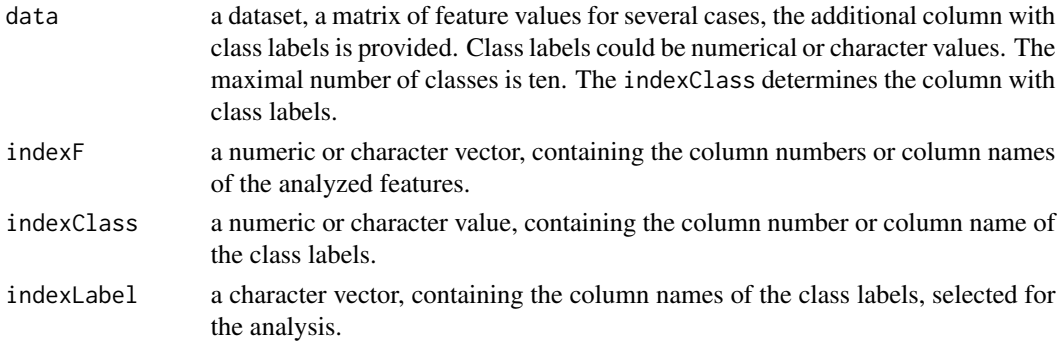

#### Details

This function's main job is to compute the maximal HUM value between the all possible permutations of class labels, selected for analysis. See the "Value" section to this page for more details. Before returning, it will call the [CalcGene](#page-3-1) function to calculate the HUM value for each feature (object).

Data can be provided in matrix form, where the rows correspond to cases with feature values and class label. The columns contain the values of individual features and the separate column contains class labels. The maximal number of class labels equals 10. The computational efficiency of the function descrease in the case of more than 1000 cases with more than 6 class labels..

#### Value

The data must be provided without missing values in order to process. A returned list consists of th the following fields:

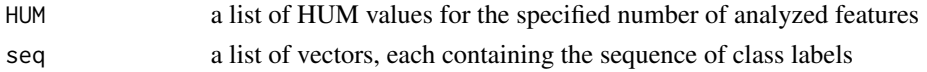

<span id="page-13-0"></span>

#### <span id="page-14-0"></span>dataset 15

#### Errors

If there exists NA values for features or class labels no HUM value can be calculated and an error is triggered with message "Values are missing".

#### References

Li, J. and Fine, J. P. (2008): ROC Analysis with Multiple Tests and Multiple Classes: methodology and its application in microarray studies.*Biostatistics*. 9 (3): 566-576.

#### See Also

[CalculateHUM\\_Ex](#page-8-1), [CalculateHUM\\_ROC](#page-11-1)

#### Examples

```
data(sim)
# Basic example
indexF=names(sim[,c(3,4)])
indexClass=2
label=unique(sim[,indexClass])
indexLabel=label[1:3]
out=CalculateHUM_seq(sim,indexF,indexClass,indexLabel)
```
<span id="page-14-1"></span>

dataset *simulated data*

#### Description

This data file consists of six simulated predictors or variables with three class categories. For each class category the values are independently generated from the normal distribution with the mean  $\mu$ 1,  $\mu$ 2 and  $\mu$ 3 and the variances held at unity. The means are varied such that the problems range from near-separable problems, to near-random.

#### Usage

data(dataset)

#### Format

A data.frame containing 300 observations of six variables.

#### Source

Landgrebe T, Duin R (2006) A simplified extension of the Area under the ROC to the multiclass domain. In: Proceedings 17th Annual Symposium of the Pattern Recognition Association of South Africa. PRASA, pp. 241–245.

#### See Also

[sim](#page-15-1)

#### Examples

# load the dataset data(dataset)

<span id="page-15-1"></span>

sim *desease data*

#### Description

The data set corresponds to absolute (cells/mm2) or relative (percentage of the cell type in question of the entire inflammatory cell population) densities of 5 major inflammatory cell types in synovial tissue specimens from normal human joints ("Normal") and from patients with osteoarthritis ("OA"), non-inflammatory orthopedic arthropathies ("Orth.A"), early unclassified arthritis ("EA"), rheumatoid arthritis ("RA"), and chronic septic arthritis ("SeA"). An analysis of this data set with binary and multicategory ROC analysis has been published in Della Beffa PLOS One 2013, which also contains additional details about the data set. The dataset consists of 92 cases with 11 features and disease code.

#### Usage

data(sim)

#### Format

A data.frame containing 92 observations of 11 variables.

#### Source

Cristina Della Beffa, Elisabeth Slansky, Claudia Pommerenke, Frank Klawonn, Jialiang Li, Lie Dai, H. Ralph Schumacher Jr., Frank Pessler (2013). The Relative Composition of the Inflammatory Infiltrate as an Additional Tool for Synovial Tissue Classification. PLoS ONE. 8(8): e72494.

#### See Also

[dataset](#page-14-1)

### Examples

```
# load the dataset
data(sim)
# CD15
with(sim, by(CD15,Disease,mean))
# CD20
with(sim,tapply(CD20, Disease, FUN = mean))
with(sim, table(CD20=ifelse(CD20<=mean(CD20), "1", "2"), Disease))
```
<span id="page-15-0"></span> $16 \hspace{1.5cm} \text{sim}$ 

# <span id="page-16-0"></span>Index

∗ auc CalcGene, [4](#page-3-0) CalcROC, [5](#page-4-0) Calculate3D, [8](#page-7-0) CalculateHUM\_Ex, [9](#page-8-0) CalculateHUM\_Plot, [11](#page-10-0) CalculateHUM\_ROC, [12](#page-11-0) CalculateHUM\_seq, [14](#page-13-0) HUM-package, [2](#page-1-0) ∗ datasets dataset, [15](#page-14-0) sim, [16](#page-15-0) ∗ multivariate CalcGene, [4](#page-3-0) CalcROC, [5](#page-4-0) Calculate3D, [8](#page-7-0) CalculateHUM\_Ex, [9](#page-8-0) CalculateHUM\_Plot, [11](#page-10-0) CalculateHUM\_ROC, [12](#page-11-0) CalculateHUM\_seq, [14](#page-13-0) HUM-package, [2](#page-1-0) ∗ nonparametric CalcGene, [4](#page-3-0) CalcROC, [5](#page-4-0) Calculate3D, [8](#page-7-0) CalculateHUM\_Ex, [9](#page-8-0) CalculateHUM\_Plot, [11](#page-10-0) CalculateHUM\_ROC, [12](#page-11-0) CalculateHUM\_seq, [14](#page-13-0) HUM-package, [2](#page-1-0) ∗ package HUM-package, [2](#page-1-0) ∗ plot CalcGene, [4](#page-3-0) CalcROC, [5](#page-4-0) Calculate3D, [8](#page-7-0) CalculateHUM\_Ex, [9](#page-8-0) CalculateHUM\_Plot, [11](#page-10-0) CalculateHUM\_ROC, [12](#page-11-0)

CalculateHUM\_seq, [14](#page-13-0) HUM-package, [2](#page-1-0) ∗ roc CalcGene, [4](#page-3-0) CalcROC, [5](#page-4-0) Calculate3D, [8](#page-7-0) CalculateHUM\_Ex, [9](#page-8-0) CalculateHUM\_Plot, [11](#page-10-0) CalculateHUM\_ROC, [12](#page-11-0) CalculateHUM\_seq, [14](#page-13-0) HUM-package, [2](#page-1-0) CalcGene, *[2](#page-1-0)*, [4,](#page-3-0) *[10](#page-9-0)*, *[14](#page-13-0)* CalcROC, *[2](#page-1-0)*, [5,](#page-4-0) *[8](#page-7-0)*, *[11](#page-10-0)*, *[13](#page-12-0)* Calculate3D, *[2](#page-1-0)*, [8](#page-7-0) CalculateHUM\_Ex, *[2](#page-1-0)*, *[5](#page-4-0)*, *[7](#page-6-0)*, [9,](#page-8-0) *[11](#page-10-0)*, *[13](#page-12-0)*, *[15](#page-14-0)* CalculateHUM\_Plot, *[2](#page-1-0)*, [11](#page-10-0) CalculateHUM\_ROC, *[2](#page-1-0)*, *[4,](#page-3-0) [5](#page-4-0)*, *[7](#page-6-0)[–12](#page-11-0)*, [12,](#page-11-0) *[14,](#page-13-0) [15](#page-14-0)* CalculateHUM\_seq, *[2](#page-1-0)*, *[9](#page-8-0)[–13](#page-12-0)*, [14](#page-13-0) dataset, [15,](#page-14-0) *[16](#page-15-0)* HUM *(*HUM-package*)*, [2](#page-1-0) HUM-package, [2](#page-1-0) sim, *[16](#page-15-0)*, [16](#page-15-0)